# CS 5600 Computer Systems

**Lecture 5: Synchronization, Deadlock** 

- Motivating Parallelism
- Synchronization Basics
- Types of Locks and Deadlock

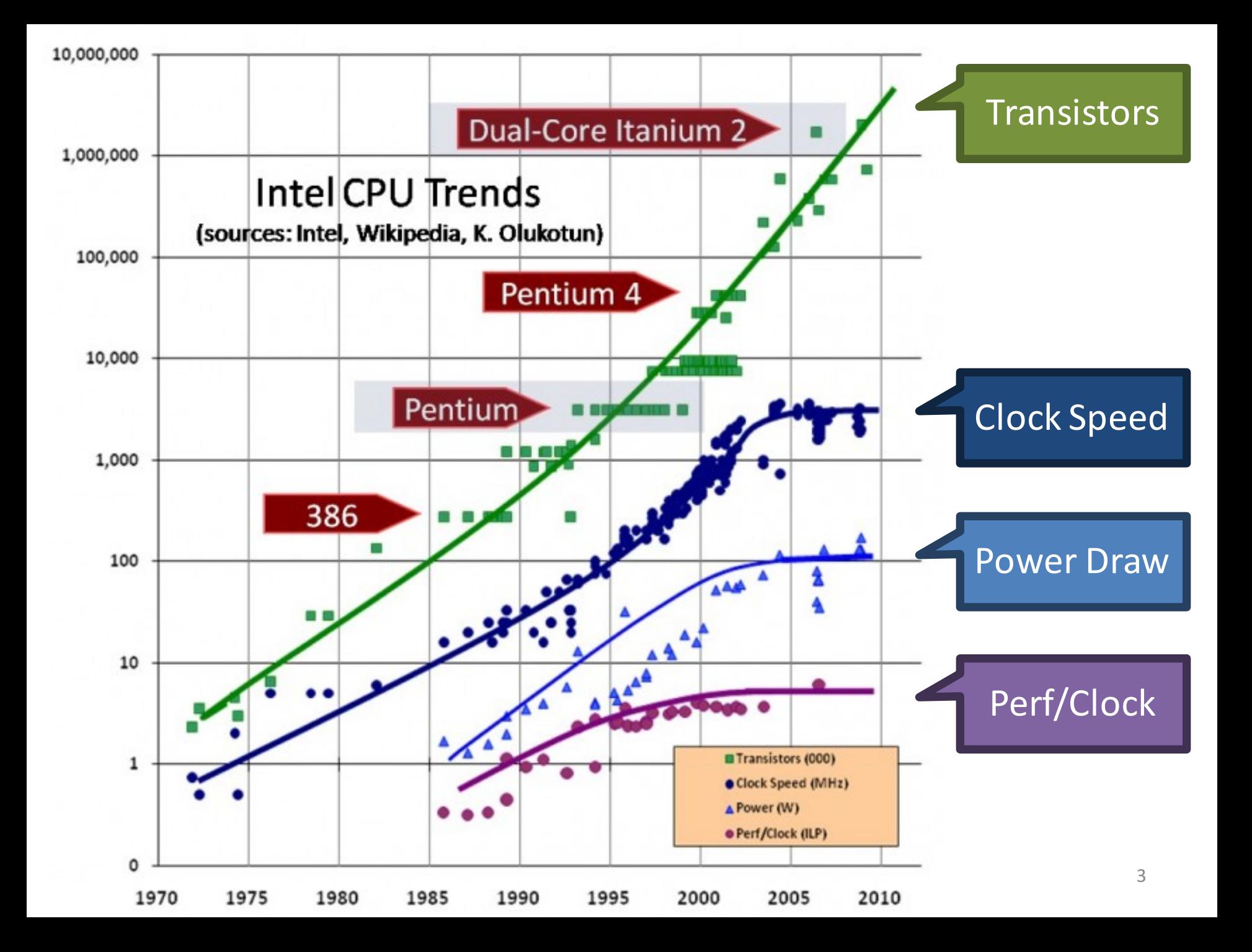

# Implications of CPU Evolution

• Increasing transistor count/clock speed

– Greater number of tasks can be executed concurrently

- However, clock speed increases have essentially stopped in the past few years
	- Instead, more transistors = more CPU cores
	- More cores = increased opportunity for parallelism

# Concurrency vs. Parallelism

• Concurrent execution on a single-core system:

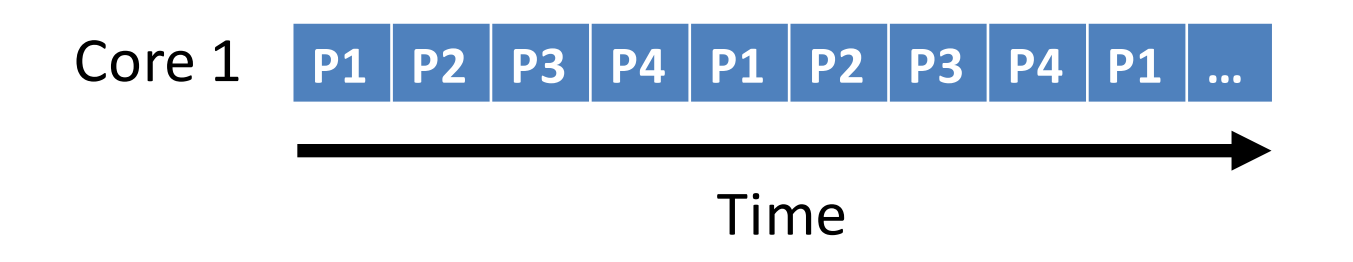

• Parallel execution on a dual-core system:

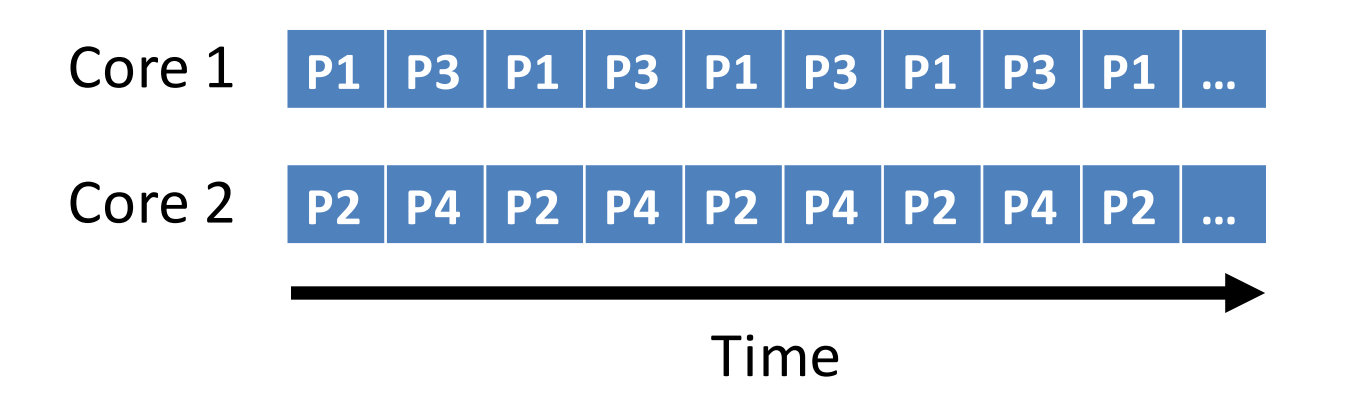

# Two Types of Parallelism

- Data parallelism
	- $-$  **Same task** executes on many cores
	- $-$  **Different data** given to each task
	- Example: MapReduce
- Task parallelism
	- $-$  **Different tasks** execute on each core
	- Example: any high-end videogame
		- 1 thread handles game AI
		- 1 thread handles physics
		- 1 thread handles sound effects
		- 1+ threads handle rendering  $66$

# Amdahl's Law

- Upper bound on performance gains from parallelism
	- $-$  If I take a single-threaded task and parallelize it over N CPUs, how much more quickly will my task complete?
- Definition:
	- $-$  S is the fraction of processing time that is serial (sequential)
	- $-$  *N* is the number of CPU cores

$$
Speedup \leq \frac{1}{s + \frac{(1-S)}{N}}
$$

# Example of Amdahl's Law

- Suppose we have an application that is 75% parallel and 25% serial
	- $1$  core:  $1/(0.25+(1-.25)/1) = ?$
	- $-$  2 core:  $1/(0.25+(1-.25)/2) = ?$
	- $-4 \text{ core}: 1/(0.25+(1-.25)/4) = ?$
- What happens as  $N \rightarrow \infty$ ?
	- Speedup approaches 1/*S*
	- $-$  *The serial portion of the process has a disproportionate effect on performance improvement*

# Limits of Parallelism

- Amdahl's Law is a simplification of reality
	- $-$  Assumes code can be cleanly divided into serial and parallel portions
	- In other words, trivial parallelism
- Real-world code is typically more complex
	- $-$  Multiple threads depend on the same data
	- $-$  In these cases, parallelism may introduce errors
- Real-world speedups are typically  $\lt$  what is predicted by Amdahl's Law
- Motivating Parallelism
- Synchronization Basics
- Types of Locks and Deadlock

# The Bank of Lost Funds

- Consider a simple banking application
	- $-$  Multi-threaded, centralized architecture
	- $-$  All deposits and withdrawals sent to the central server

```
class account {
    private money t balance;
    public deposit(money t sum) {
     balance = balance + sum;}
}
```
• What happens if two people try to deposit money into the same account at the same time?

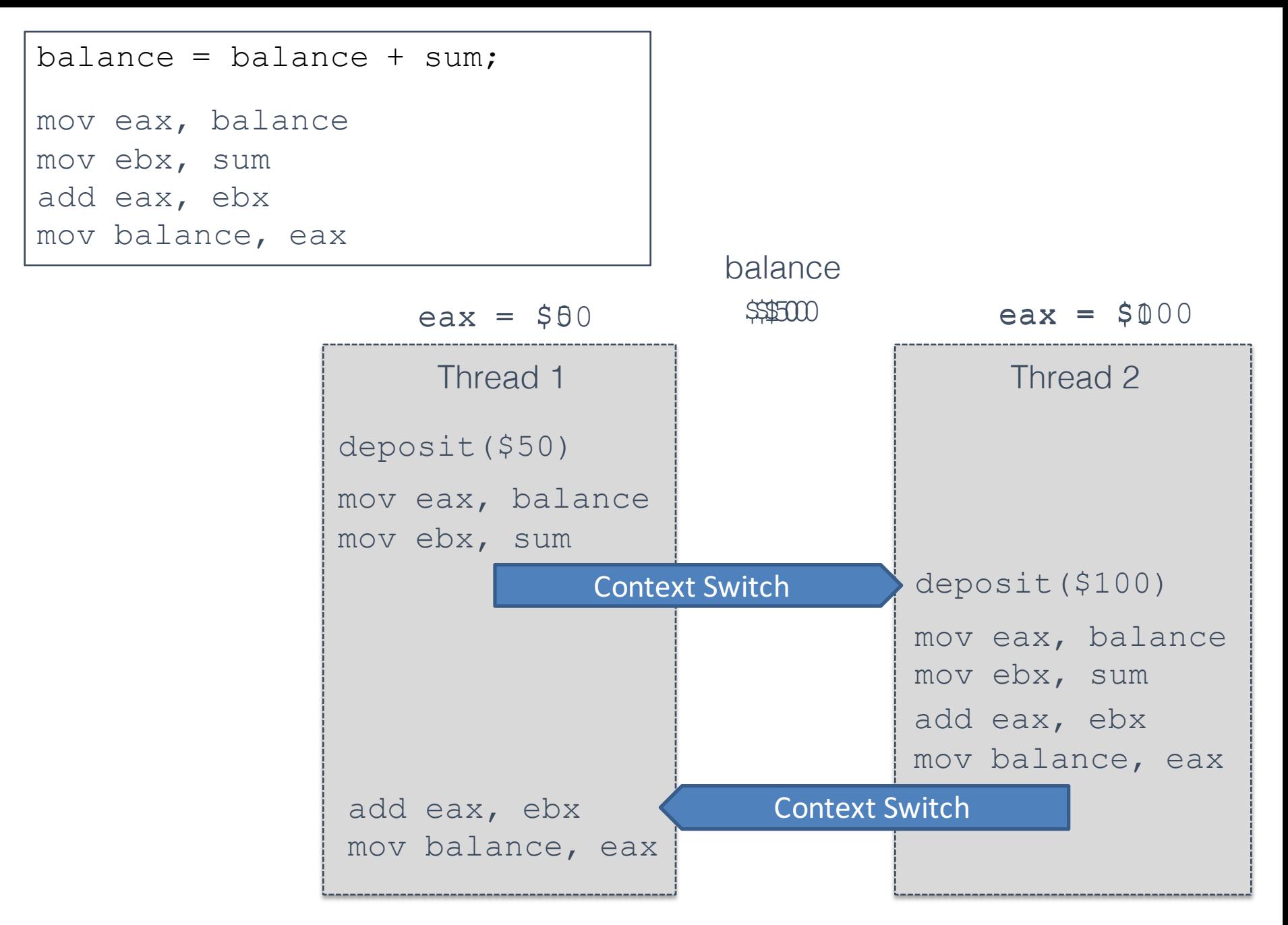

# Race Conditions

- The previous example shows a race condition
	- $-$  Two threads "race" to execute code and update shared (dependent) data
	- $-$  Errors emerge based on the ordering of operations, and the scheduling of threads
	- $-$  Thus, errors are nondeterministic

### Example: Linked List

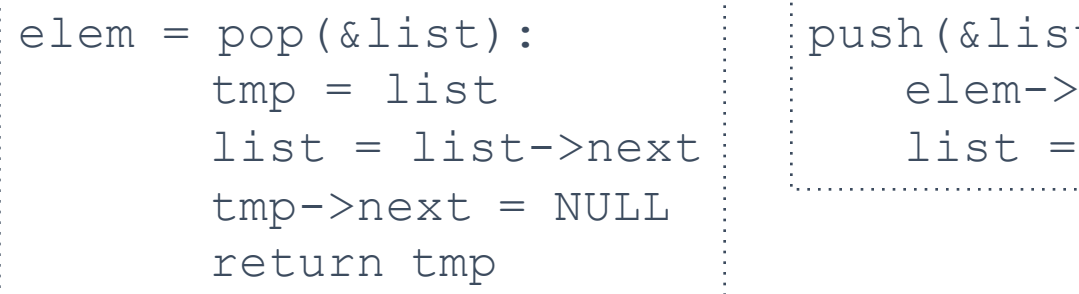

t, elem):  $next = list$ elem

• What happens if one thread calls pop(), and another calls  $push()$  at the same time? **Thread 1 Thread 2** 1.  $tmp = list$  $2.$  elem- $\geq$ next = list 3. list = list->next  $4.$  list = elem 5. tmp->next = NULL

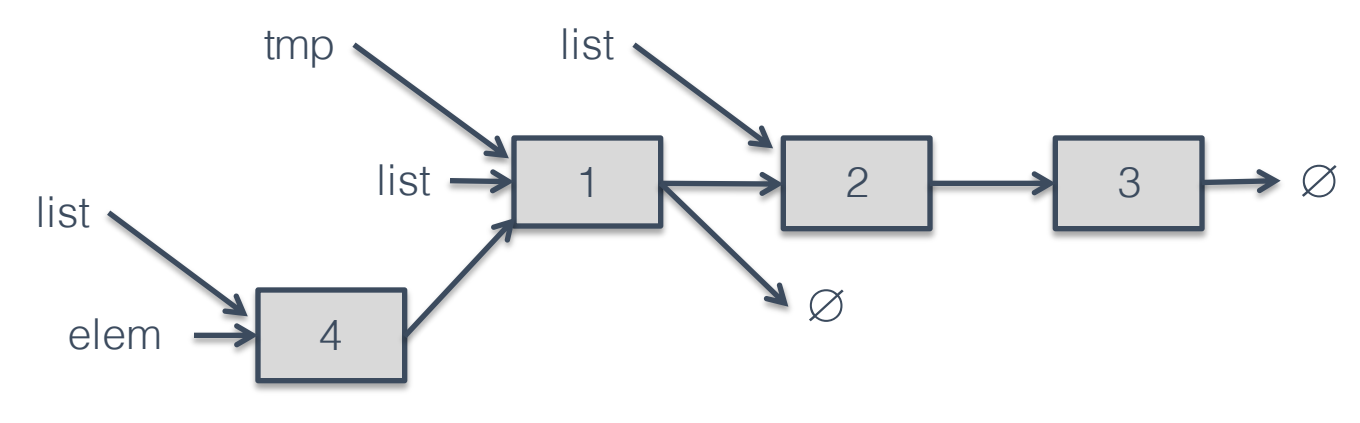

# Critical Sections

- These examples highlight the critical section problem
- Classical definition of a critical section: *"A piece of code that accesses a shared resource that must not be concurrently accessed by more than one thread of execution."*
- Unfortunately, this definition is misleading
	- $-$  Implies that the piece of code is the problem
	- $-$  In fact, the shared resource is the root of the problem

# Atomicity

• Race conditions lead to errors when sections of code are interleaved

Read

Read

Add

**Store** 

Add

**Store** 

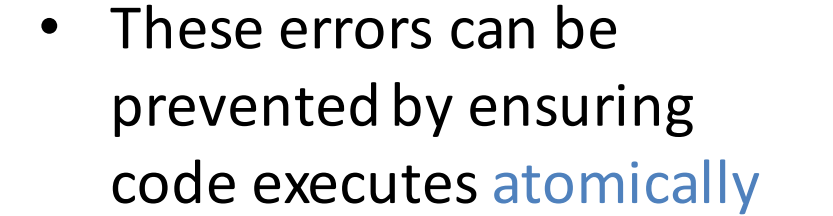

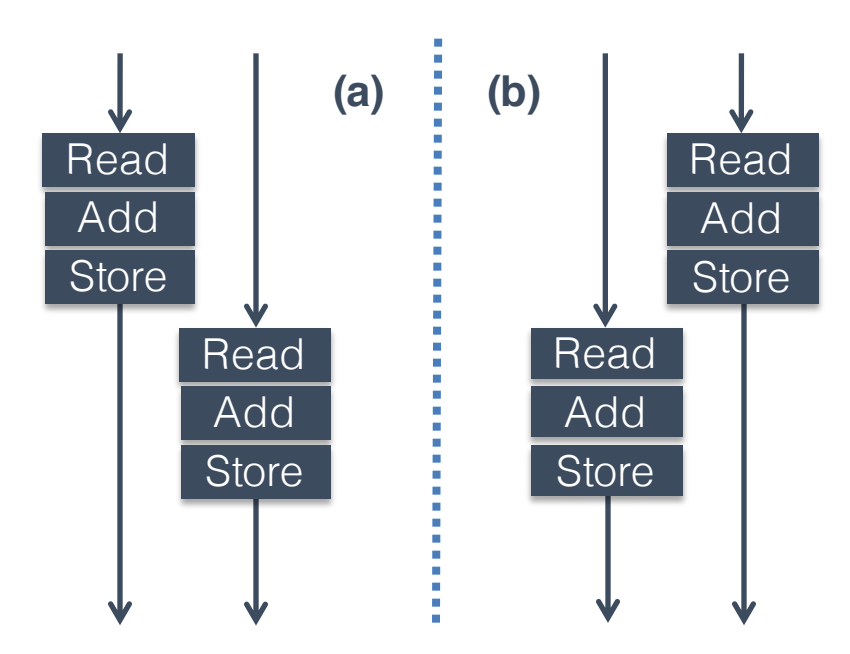

**Interleaved Execution**

#### **Non-Interleaved (Atomic) Execution**

# Mutexes for Atomicity

• Mutual exclusion lock (mutex) is a construct that can enforce atomicity in code

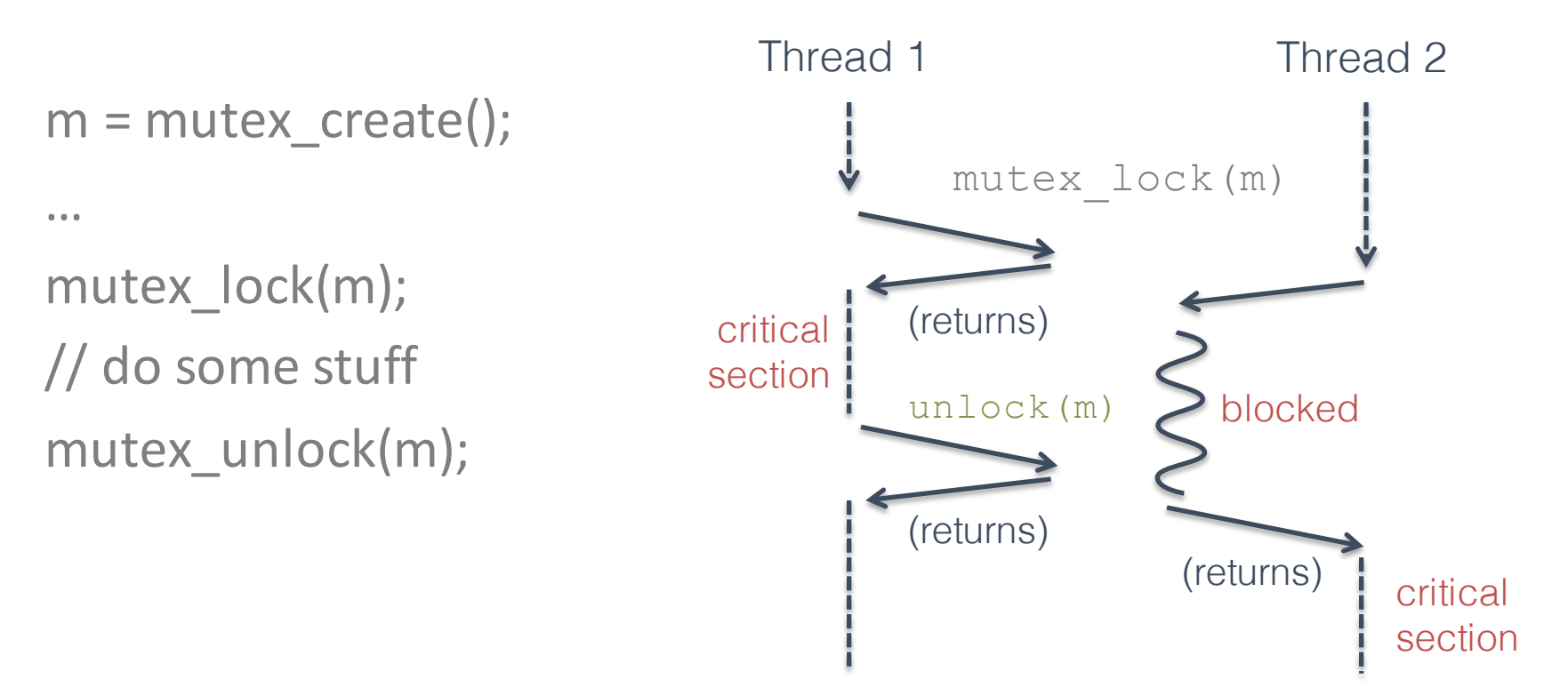

### Fixing the Bank Example

class account { mutex m; money\_t balance

}

}

```
public deposit(money_tsum) {
  m.lock();
  balance = balance + sum;m.unlock();
```
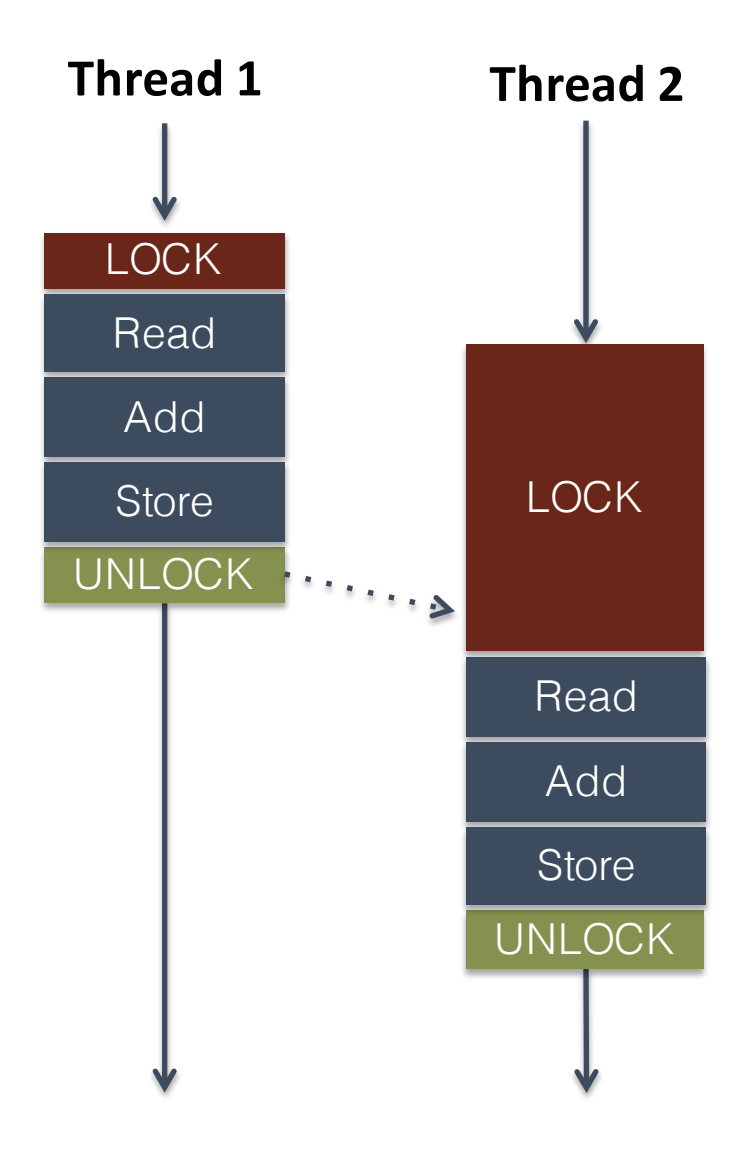

# Implementing Mutual Exclusion

- Typically, developers don't write their own locking-primitives
	- You use an API from the OS or a library
- Why don't people write their own locks?
	- Much more complicated than they at-first appear
	- Very, very difficult to get correct
	- $-$  May require access to privileged instructions
	- $-$  May require specific assembly instructions
		- Instruction architecture dependent

# Mutex on a Single-CPU System

```
void lock_acquire(struct lock * lock) {
  sema_down(&lock->semaphore);
  lock->holder	=	thread_current();
```
}

```
void sema_down(struct semaphore * sema) {
  enumintr_level old_level;
  old level = intr_disable();
  while (sema->value == 0) \{ /* wait */\}sema->value--;
  intr_level(old_level);
}
```
- On a single-CPU system, the only preemption mechanism is interrupts
	- $-$  If interrupts are disabled, the currently executing code is guaranteed to be atomic
- This system is *concurrent*, but not *parallel* 20

# The Problem With Multiple CPUs

- In a multi-CPU (SMP) system, two or more threads may execute in *parallel*
	- Data can be read or written by parallel threads, even if interrupts are disabled

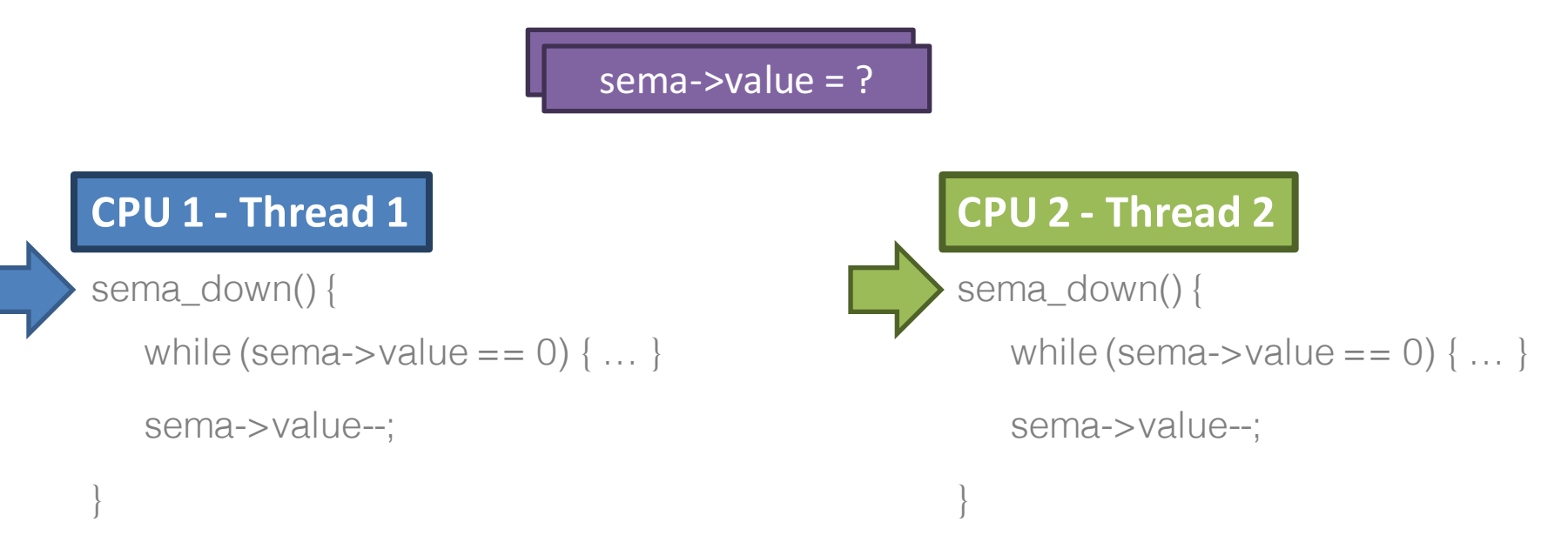

# Instruction-level Atomicity

- Modern CPUs have atomic instruction(s)
	- $-$  Enable you to build high-level synchronized objects
- On x86:
	- $-$  The lock prefix makes an instruction atomic lock inc eax ; atomic increment lock dec eax ; atomic decrement
		- Only legal with some instructions
	- The xchg instruction is guaranteed to be atomic xchg eax, [addr] ; swap eax and the value in memory

# Behavior of xchg

### **Non-Atomic xchg**

**Atomic xchg**

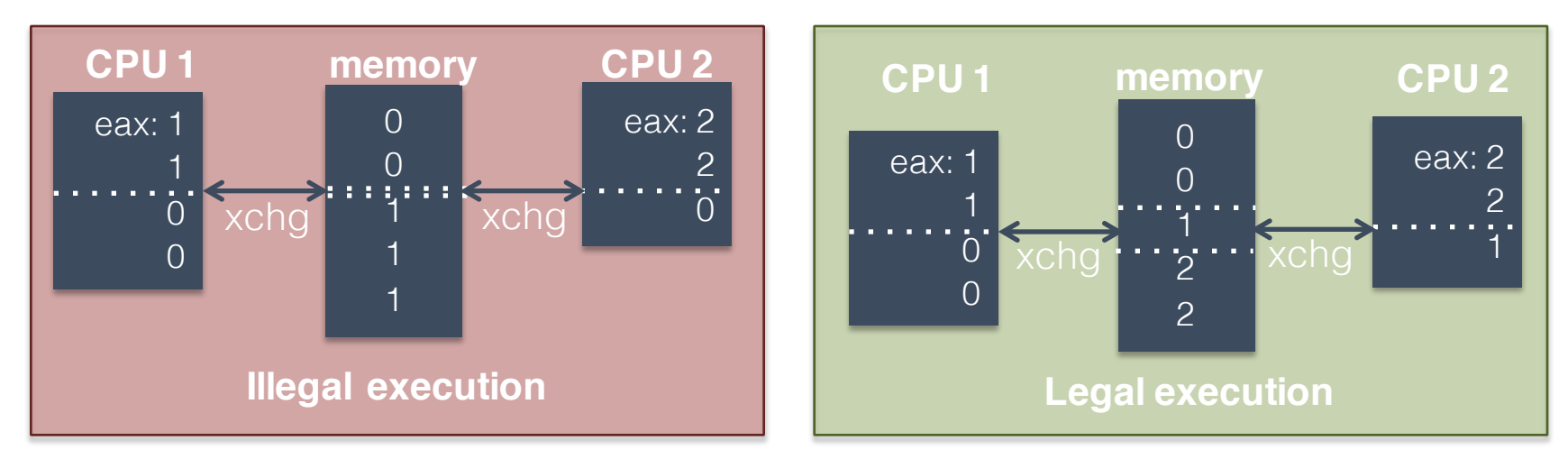

• Atomicity ensures that each xchg occurs before or after xchg's from other CPUs

# Building a Spin Lock with xchg

spin\_lock:

mov eax, 1 xchg eax, [lock\_addr] test eax, eax jnz spinlock

spin\_unlock: mov [lock\_addr], 0

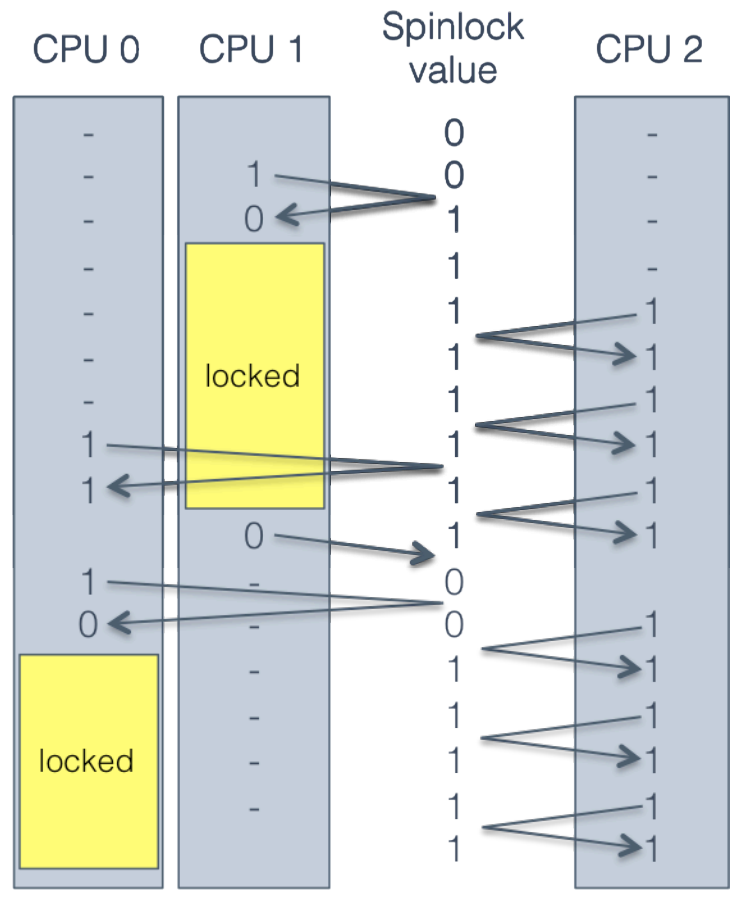

CPU 1 locks. CPUs 0 and 2 both try to lock, but cannot. CPU 1 unlocks. CPU 0 locks, simply because it requested it *slightly* before CPU 2.

# Well-Behaved Mutexes

- Textbooks refer to the Mutual Exclusion Problem
	- $-$  Design a lock mechanism that guarantees the following properties:
		- 1. Mutual exclusion: only one process may hold the lock at a time
		- 2. Progress: the decision about which process gets the lock next cannot be postponed indefinitely
		- 3. Bounded waiting: if all lockers unlock, no process can wait forever to get the lock
	- A mutex having these properties is well-behaved

### Building a Multi-CPU Mutex

```
typedef struct mutex_struct {
   int spinlock = 0; // spinlock variable
   int locked = 0; // is the mutex locked? guarded by spinlock
   queue waitlist; // waiting threads, guarded by spinlock
} mutex;
```

```
spin_lock(&m->spinlock);
void mutex_unlock(mutex * m) {
    spin_lock(&m->spinlock);
    m->locked = 1;
if (m->waitlist.empty()) {
        \\begin{m->locked = 0;
    else {
        m->waitlist.add(current_process);
        next_thread = m->waitlist.pop_from_head();
        spin_unlock(&m->spinlock);
        wake(next_thread);
    }
}
}
}spin_unlock(&m->spinlock);
    }
    else {
```
# Compare and Swap

• Sometimes, literature on locks refers to *compare* and swap (CAS) instructions

 $-$  CAS instructions combine an xchg and a test

• On x86, known as *compare and exchange* 

spin\_lock:

mov ecx, 1

mov eax, 0

lock cmpxchgecx, [lock addr]

jnz spinlock

- $-$  cmpxchg compares eax and the value of lock addr
- If eax == [lock\_addr], swap ecx and [lock\_addr] 27

# The Price of Atomicity

- Atomic operations are very expensive on a multi-core system
	- Caches must be flushed
		- CPU cores may see different values for the same variable if they have out-of-date caches
		- Cache flush can be forced using a memory fence (sometimes called a memory barrier)
	- Memory bus must be locked
		- No concurrent reading or writing
	- Other CPUs may stall
		- May block on the memory bus or atomic instructions  $\frac{1}{28}$
- Motivating Parallelism
- Synchronization Basics
- Types of Locks and Deadlock
- Lock-Free Data Structures

# Other Types of Locks

- Mutex is perhaps the most common type of lock
- But there are several other common types
	- Semaphore
	- Read/write lock
	- Condition variable
		- Used to build monitors

### Semaphores

- Generalization of a mutex
	- Invented by Edsger Dijkstra
	- Associated with a positive integer *N*
	- May be locked by up to *N* concurrent threads
- Semaphore methods
	- $-$  wait()  $-$  if  $N > 0$ , N--; else sleep
	- $-$  signal() if waiting threads > 0, wake one up; else N++

# The Bounded Buffer Problem

- Canonical example of semaphore usage
	- $-$  Some threads produce items, add items to a list
	- Some threads consume items, remove items from the list

### – **Size of the list is bounded**

```
32
class semaphore bounded buffer:
 mutex m
 list buffer
 semaphore S space = semaphore(N)semaphore S items = semaphore(0)put(item):
     S space.wait()
     m.lock()
     buffer.add_tail(item)
     m.unlock()
      S items.signal()
                                      get():
                                          S items.wait()
                                          m.lock()
                                          result = buffer.remove head()
                                          m.unlock()
                                          S space.signal()
                                          return result
```
### Example Bounded Buffer

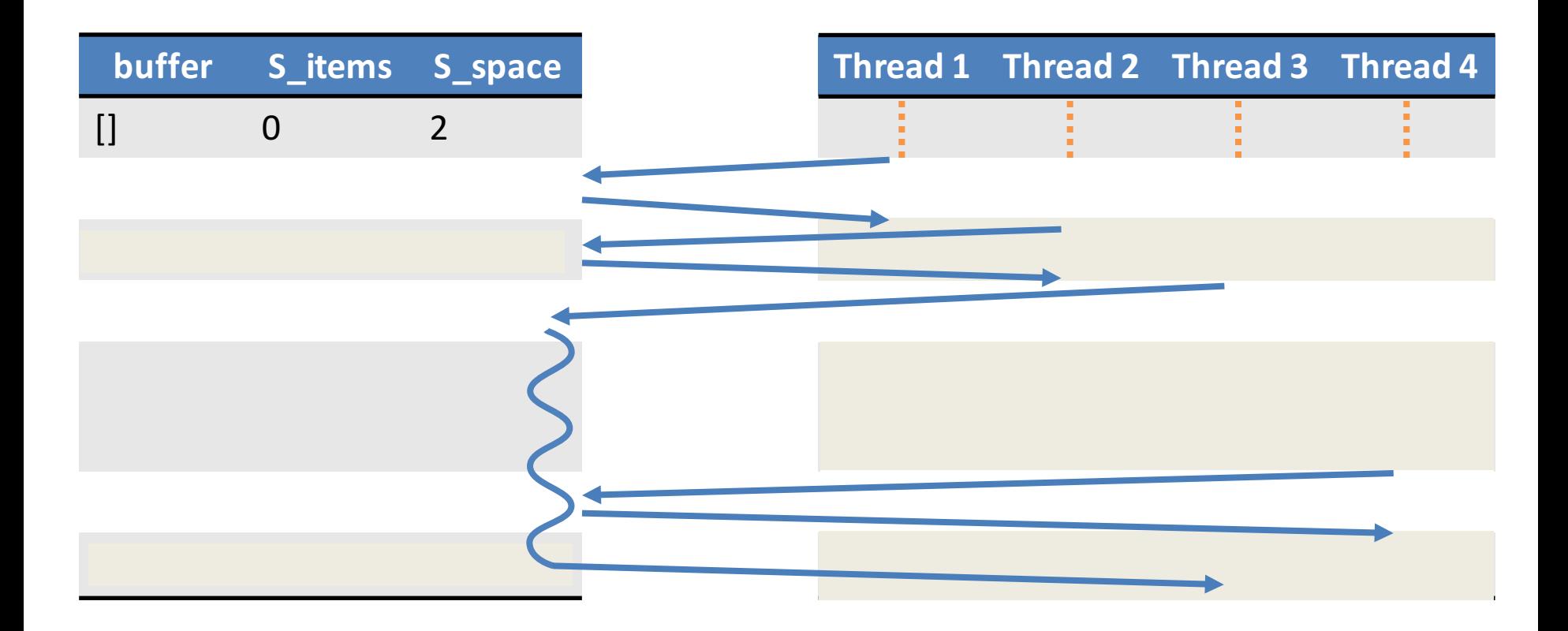

# Read/Write Lock

- Sometimes known as a shared mutex
	- $-$  **Many threads** may hold the read lock in parallel
	- $-$  Only **one thread** may hold the write lock at a time
		- Write lock cannot be acquired until all read locks are released
		- New read locks cannot be acquired if a writer is waiting
- Ideal for cases were updates to shared data are rare
	- Permits maximum read parallelization

### Example Read/Write Lock

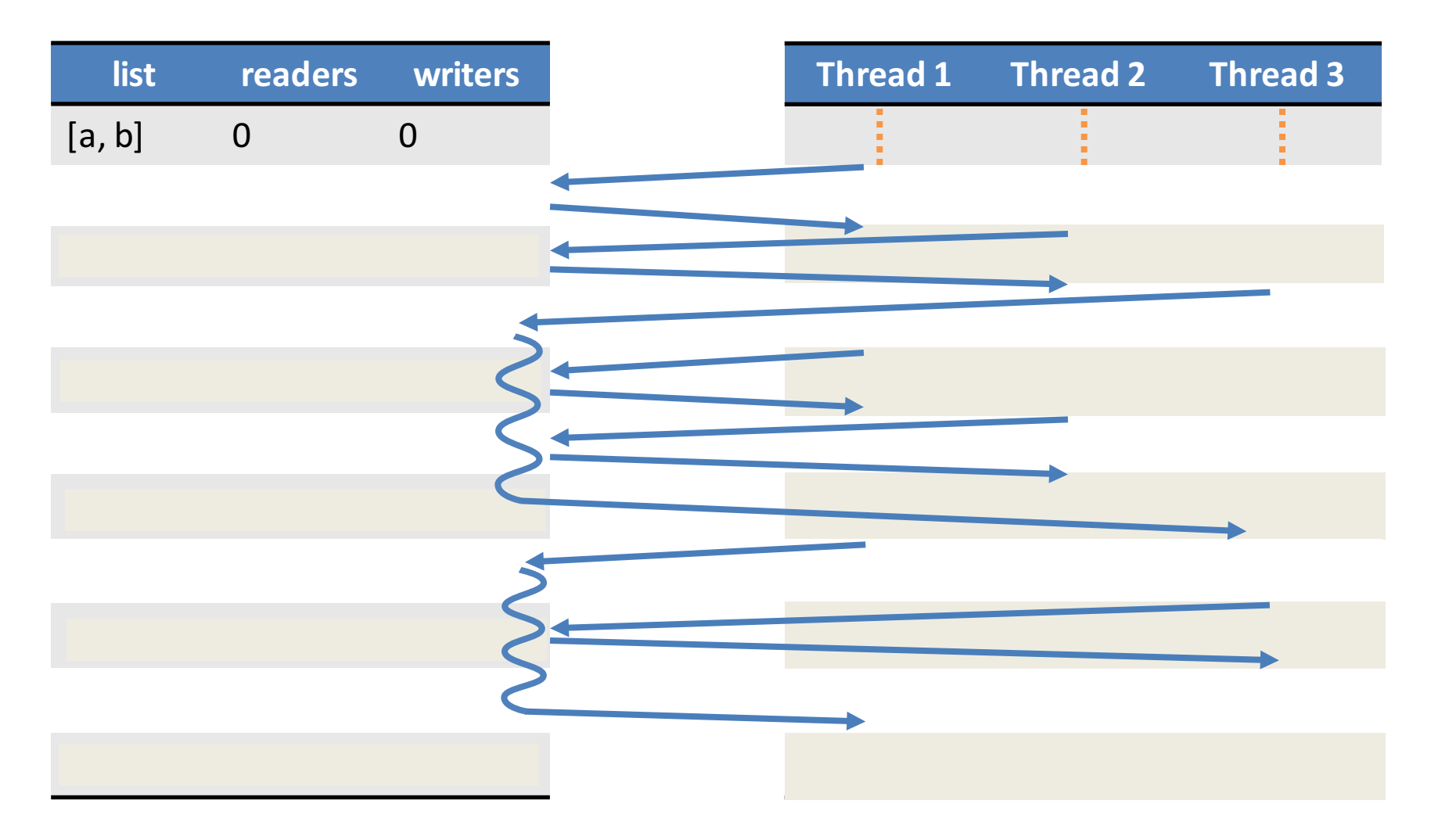

# When is a Semaphore Not Enough?

#### class weighted\_bounded\_buffer:

if totalweight >= weight:

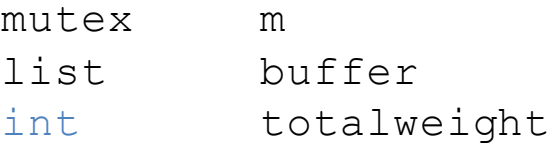

get(weight):

while  $(1)$ :

else:

m.lock()

m.unlock()

m.unlock()

yield()

return result

```
put(item):
 m.lock()
  buffer.add_tail(item)
  totalweight += item.weight
  m.unlock()
```
result =  $buffer$ . remove head() totalweight -= result.weight No guarantee the condition will be satisfied when this thread wakes up • Lots of useless looping:(

### • In this case, semaphores are not sufficient

- weight is an unknown parameter
- $-$  After each put(), totalweight must be checked  $\frac{1}{36}$

# Condition Variables

- Construct for managing control flow amongst competing threads
	- Each condition variable is associated with a mutex
	- $-$  Threads that cannot run yet wait() for some condition to become satisfied
	- When the condition is satisfied, some other thread can signal() to the waiting thread(s)
- **Condition variables are not locks** 
	- They are control-flow managers
	- Some APIs combine the mutex and the condition variable, which makes things slightly easier

# Condition Variable Example

class weighted bounded buffer:

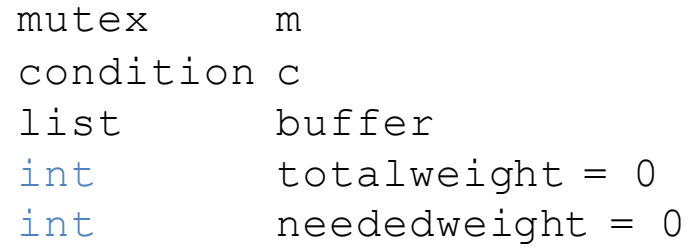

```
get(weight):
  m.lock()
  if totalweight < weight:
    neededweight += weight
    c.\text{wait}(m)
```

```
neededweight -= weight
result = buffer.remove he
totalweight -= result.weight
m.unlock()
return result
```
put(item): m.lock() buffer.add\_tail(item) totalweight += item.weight if totalweight >= neededweight and neededweight > 0: c.signal(m) else: m.unlock()

- signal() hands the locked mutex to a waiting thread
- wait() unlocks the mutex and blocks the thread
- When wait() returns, the mutex is locked
- In essence, we have built a construct of the form: wait until(totalweight  $>=$  weight)

# Monitors

- Many textbooks refer to monitors when they discuss synchronization
	- $-$  A monitor is just a combination of a mutex and a condition variable
- There is no API that gives you a monitor
	- You *use* mutexes and condition variables
	- $-$  You have to **write** your own monitors
		- In OO design, you typically make some user-defined object a monitor if it is shared between threads
- Monitors enforce mutual exclusion
	- $-$  Only one thread may access an instance of a monitor at any given time
	- $-$  synchronized keyword in Java is a simple monitor  $\frac{1}{39}$

# Be Careful When Writing Monitors

```
get(weight):
  m.lock()
  if totalweight < weight:
    neededweight += weight
    c.wait(m)
```
#### **neededweight -= weight**

```
result = buffer. remove head()
totalweight -= result.weight
m.unlock()
return result
```

```
put(item):
 m.lock()
 buffer.add_tail(item)
  totalweight += item.weight
  if totalweight >= neededweight
          and neededweight > 0:
    c.signal(m)
  else:
    m.unlock()
```
### **Original Code Modified Code**

```
get(weight):
 m.lock()
  if totalweight < weight:
    neededweight += weight
    c.wait(m)
```

```
result = buffer.remove head()
totalweight -= result.weight
m.unlock()
return result
```
#### put<br>Item (item): Incorrect! The mutex is not locked at this point in the code

```
totalweight += item.weight += item.weight
if totalweight >= \blacksquare eight
         and needed \sqrt{nt} > 0:
  c.signal(m)
  neededweight -= item.weight
else:
  m.unlock()
```
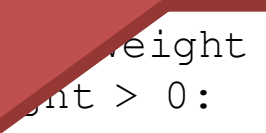

# Pthread Synchronization API

pthread mutex t m; pthread mutex init(&m, NULL); pthread\_mutex\_lock(&m); pthread mutex trylock(&m); pthread mutex unlock(&m); pthread mutex destroy(&m);

pthread\_rwlock\_t rwl; pthread rwlock init(&rwl, NULL); pthread rwlock rdlock(&rwl); pthread\_rwlock\_wrlock(&rwl); pthread\_rwlock\_tryrdlock(&rwl); pthread rwlock trywrlock(&rwl); pthread rwlock unlock(&rwl); pthread rwlock destroy(&rwl);

#### **Mutex Condition Variable**

pthread cond t c; pthread cond init(&c, NULL); pthread cond wait(&c &m); pthread cond signal(&c); pthread cond broadcast(&c); pthread cond destroy(&c);

#### **Read/Write Lock POSIX Semaphore**

```
sem_t s;
sem init(&s, NULL, <value>);
sem wait(&s);
sem_post(&s);
sem getvalue(&s, &value);
sem destroy(&s);
```
### Layers of Locks

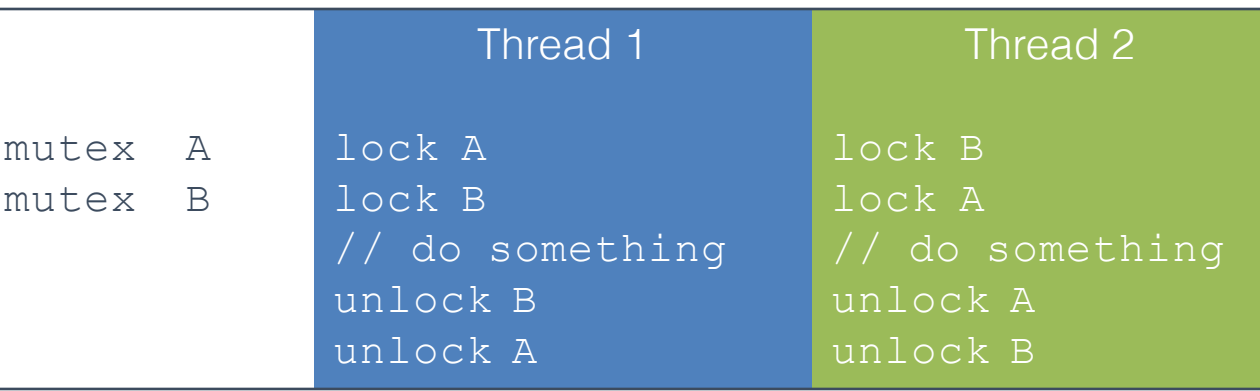

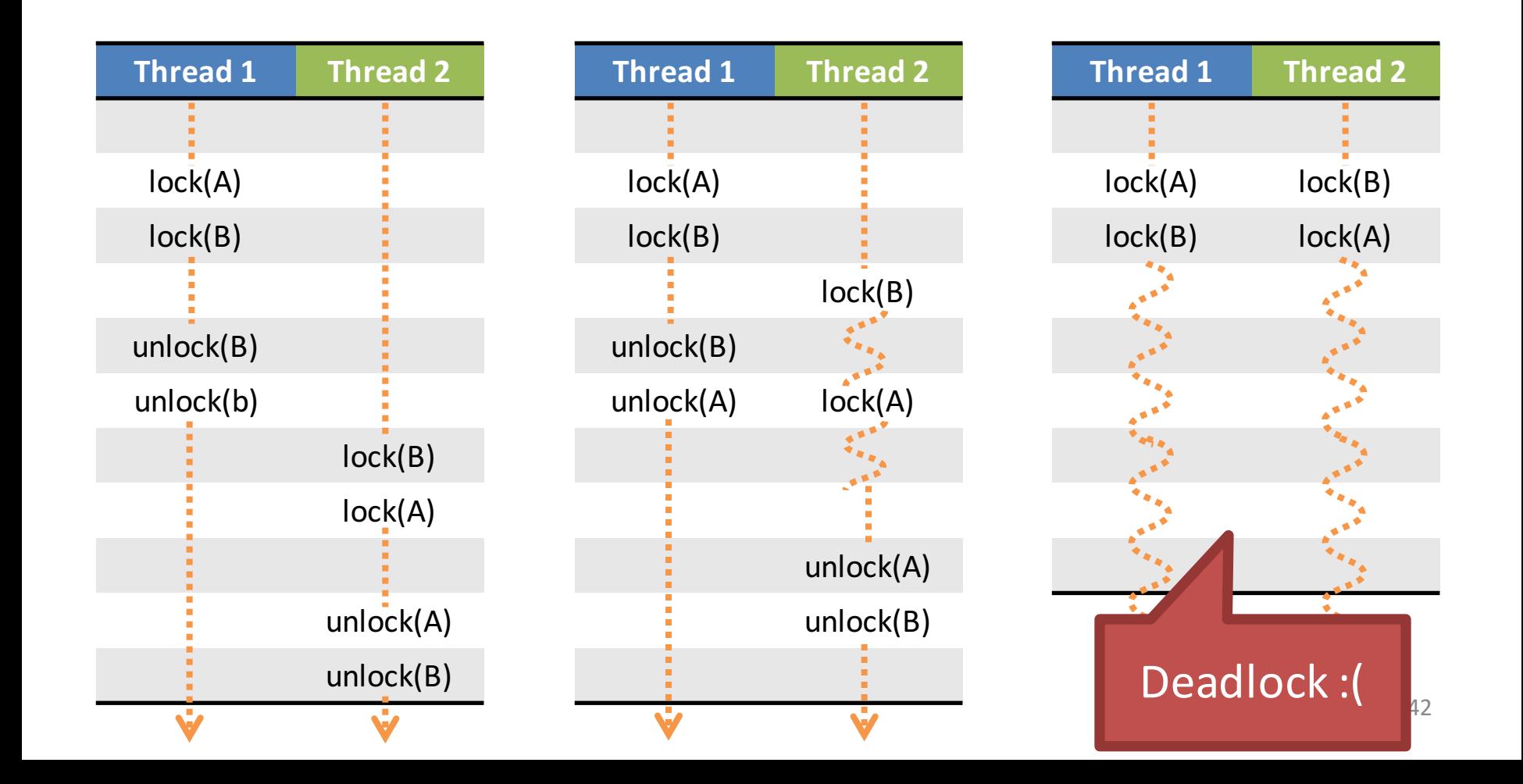

# When Can Deadlocks Occur?

- Four classic conditions for deadlock
	- 1. Mutual exclusion: resources can be exclusively held by one process
	- 2. Hold and wait: A process holding a resource can block, waiting for another resource
	- 3. No preemption: one process cannot force another to give up a resource
	- 4. Circular wait: given conditions 1-3, if there is a circular wait then there is potential for deadlock
	- One more *issue*:
		- 5. Buggy programming: programmer forgets to release one or more resources

# Circular Waiting

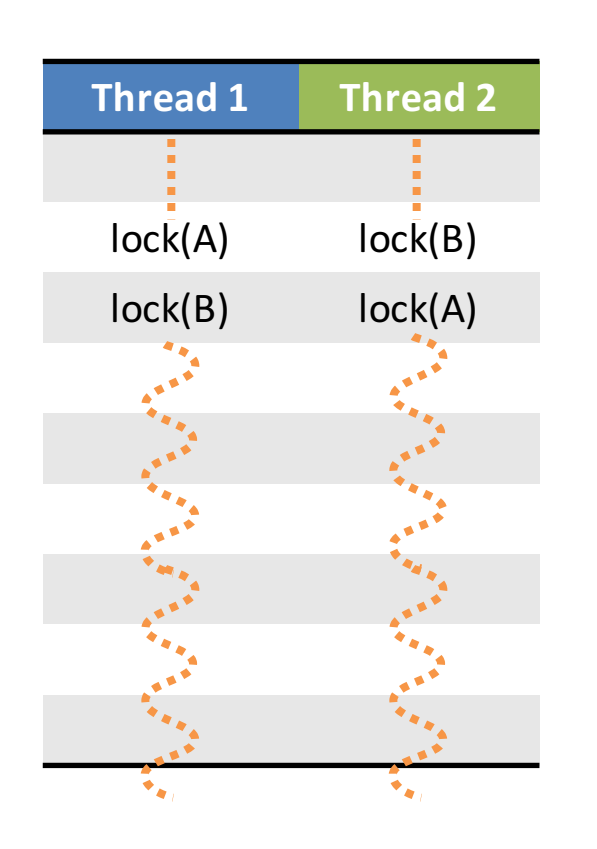

- Simple example of circular waiting
	- Thread 1 holds lock *a*, waits on lock *b*
	- Thread 2 holds lock *b*, waits on lock *a*

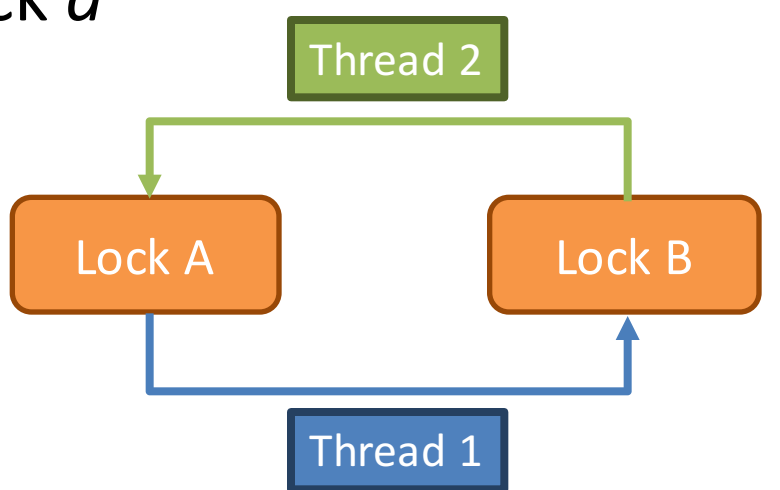

# **Avoiding Deadlock**

- If circular waiting can be prevented, no deadlocks can occur
- Technique to prevent circles: lock ranking
	- 1. Locate all locks in the program
	- 2. Number the locks in the order (rank) they should be acquired
	- 3. Add assertions that trigger if a lock is acquired outof-order
- No automated way of doing this analysis
	- Requires careful programming by the developer(s)

# Lock Ranking Example

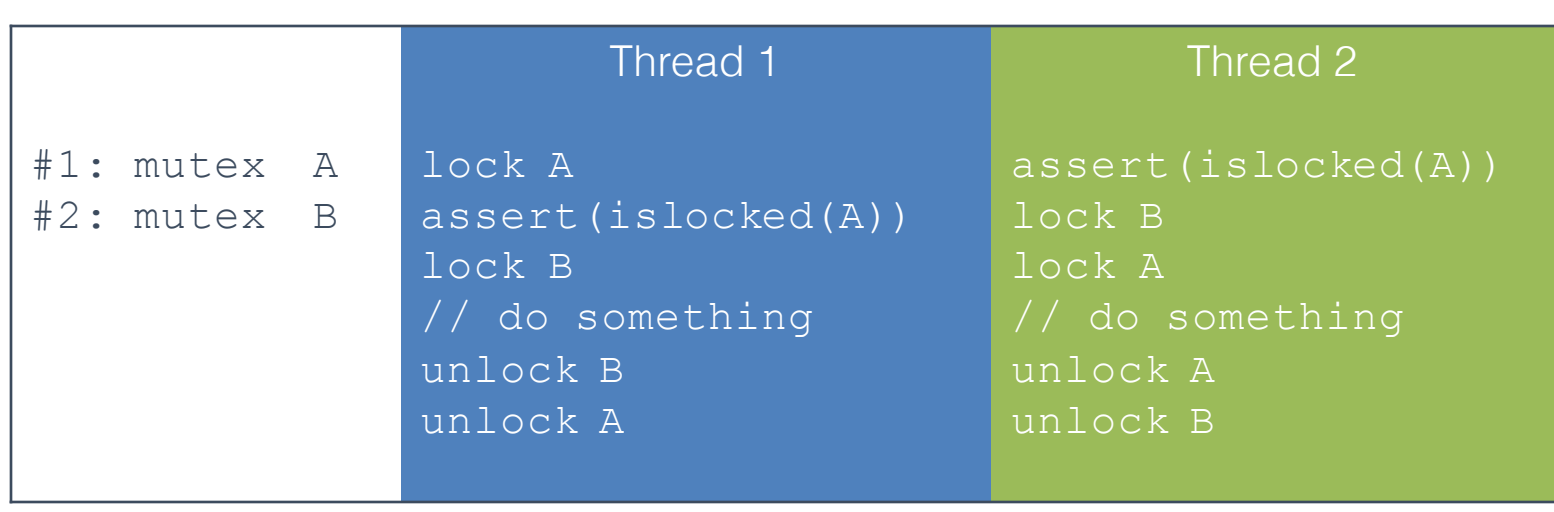

- Rank the locks
- Add assertions to enforce rank ordering
- In this case, Thread 2 assertion will fail at runtime

# When Ranking Doesn't Work

- In some cases, it may be impossible to rank order locks, or prevent circular waiting
- In these cases, eliminate the hold and wait condition using trylock()

#### **Example: Thread Safe List**

```
class SafeList {
method append(SafeList more_items){
    lock(self)
    lock(more_items)
```
#### **Problem:**

```
Safelist A, B
Thread 1: A.append(B)
Thread 2: B.append(A)
```
#### **Solution: Replace lock() with trylock()**

```
method append(SafeList more_items){
  while (true) {
    lock(self)
    if (trylock(more items) == locked OK)break
    unlock(self)
  }
  // now both lists are safely locked
```
- Motivating Parallelism
- Synchronization Basics
- Types of Locks and Deadlock

# Beyond Locks

- Mutual exclusion (locking) solves many issues in concurrent/parallel applications
	- Simple, widely available in APIs
	- (Relatively) straightforward to reason about
- However, locks have drawbacks
	- $-$  Priority inversion and deadlock only exist because of locks
	- $-$  Locks reduce parallelism, thus hinder performance

# Lock-Free Data Structures

• Is it possible to build data structures that are thread-safe without locks?

– YES

- Lock-free data structures
	- $-$  Include no locks, but are thread safe
	- $-$  However, may introduce starvation
		- Due to retry loops (example in a few slides)

### Wait-Free Data Structures

- Wait-free data structures
	- $-$  Include no locks, are thread safe, and avoid starvation
	- Wait-free implies lock-free
		- Wait-free is much stronger than lock-free
- Wait-free structures are **very** hard to implement
	- $-$  Impossible to implement for many data structures
	- Often restricted to a fixed number of threads

# Advantages of Going Lock-Free

- Potentially much more performant than locking
	- Locks necessitate waits, context switching, CPU stalls, etc…
- Immune to thread killing
	- $-$  If a thread dies while holding a lock, you are screwed
- Immune to deadlock and priority inversion
	- $-$  You can't deadlock/invert when you have no locks :)

# Caveats to Going Lock-Free

- Very few standard libraries/APIs implement these data structures
	- Implementations are often platform-dependent
	- $-$  Rely on low-level assembly instructions
	- $-$  Many structures are very new, not widely known
- Not all data structures can be made lock-free
	- $-$  For many years, nobody could figure out how to make a lock-free doubly linked list
- Buyer beware if implementing yourself – Very difficult to get right

### Lock-free Queue Example: Enqueue

• Usage: one reader, one writer

```
void enqueue(int& t) {
  last->next = new Node(t);last = last->next;
```
}

}

```
// garbage collect dequeued nodes
while (first != divider) {
 Node * tmp = first;
  first = first->next;
  delete tmp;
```

```
class Node {
  Node * next;
  int data;
};
```

```
// Queue pointers
volatile Node * first;
volatile Node * last;
volatile Node * divider;
```

```
lock free queue() {
  // add the dummy node
  first = last = divider
    = new Node(0);
}
```
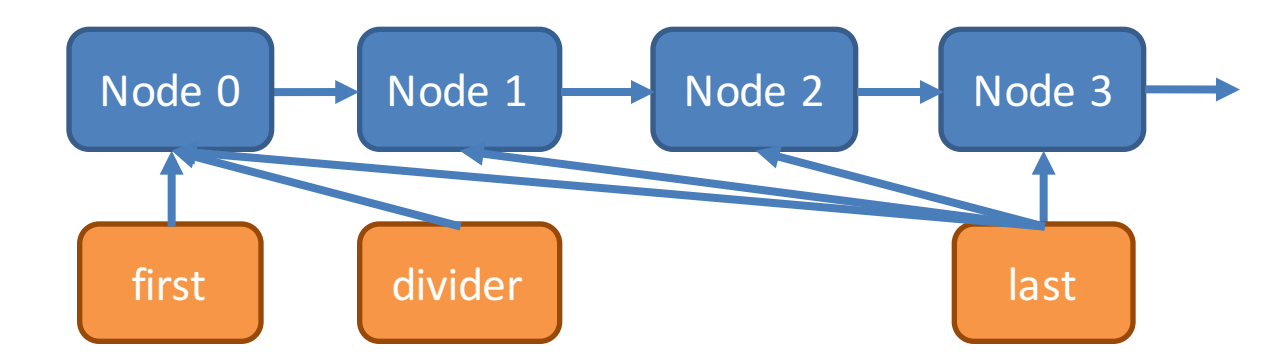

## Lock-free Queue Example: Dequeue

• Usage: one reader, one writer

```
bool dequeue(int& t) {
  if (divider != last) {
    t = divider->next->value;
    divider = divider->next;
    return true;
  }
  return false;
}
```

```
class Node {
  Node * next;
  int data;
};
```

```
// Queue pointers
volatile Node * first;
volatile Node * last;
volatile Node * divider;
```

```
lock free queue() {
  // add the dummy node
  first = last = divider
    = new Node(0);
}
```
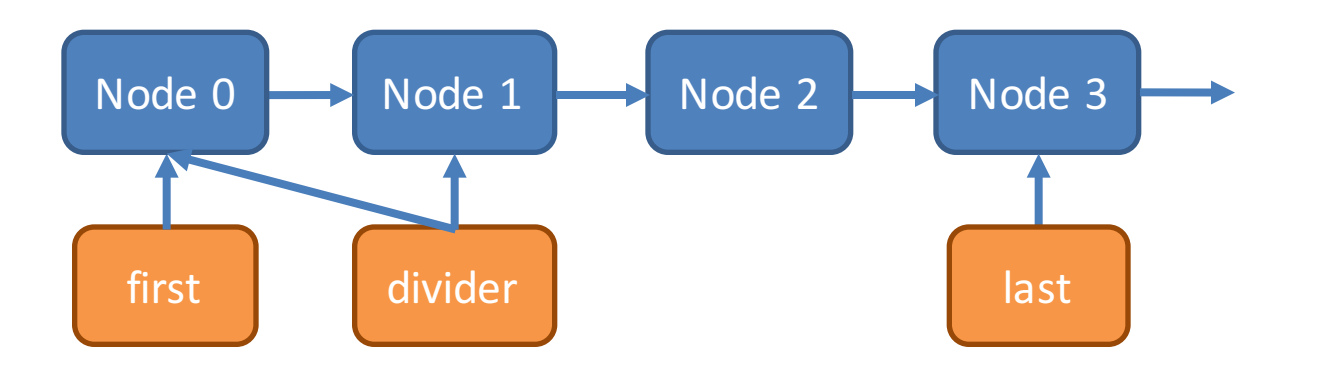

### Lock-free Queue Example: Enqueue

• Usage: one reader, one writer

```
void enqueue(int& t) {
  last->next = new Node(t);last = last->next;
```
}

}

```
// garbage collect dequeued nodes
while (first != divider) {
 Node * tmp = first;
  first = first->next;
  delete tmp;
```

```
class Node {
  Node * next;
  int data;
};
```

```
// Queue pointers
volatile Node * first;
volatile Node * last;
volatile Node * divider;
```

```
lock free queue() {
  // add the dummy node
  first = last = divider
    = new Node(0);
}
```
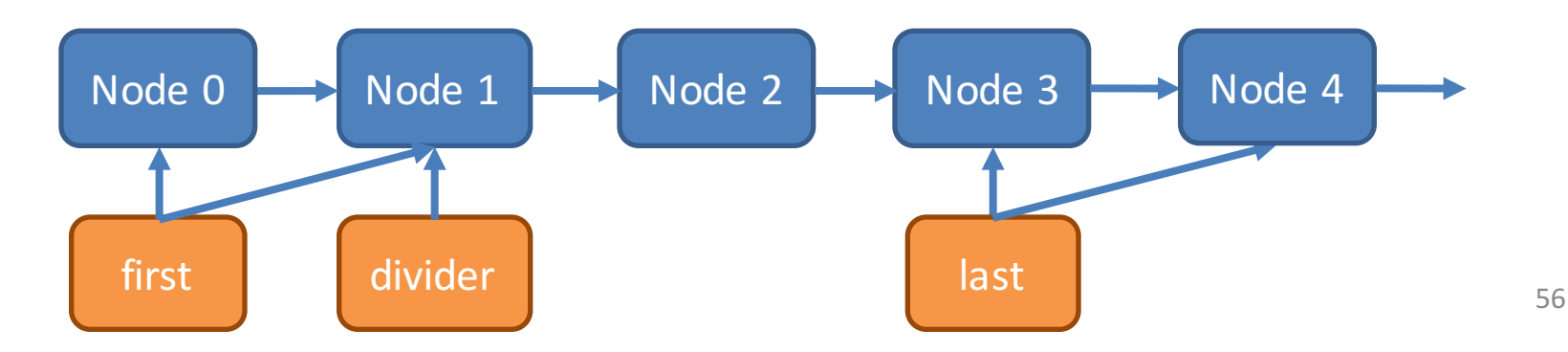

# Why Does This Work?

- The enqueue thread and dequeue thread write different pointers
	- $-$  Enqueue: last, last->next, first, first->next
	- Dequeue: divider, divider->next
	- $-$  Enqueue operations are independent of dequeue operations
	- $-$  If these pointers overlap, then no work needs to be done
- The queue always has >1 nodes (starting with the dummy node)

# More Advanced Lock-Free Tricks

• Many lock-free data structures can be built using compare and swap (CAS)

```
bool cas(int * addr, int oldval, int newval) {
    if (*addr == oldval) { *addr = newval; return true; }
    return false;
}
```
- This can be done atomically on x86 using the cmpxchg instruction
- Many compilers have built in atomic swap functions  $-$  GCC: sync\_bool\_compare\_and\_swap(ptr, oldval, newval)
	- MSVC: **InterlockedCompareExchange(ptr,oldval,newval)**

### Lock-free Stack Example: Push

• Usage: any number of readers and writers

```
class Node {
  Node * next;
  int data;
};
```
// Root of the stack volatile Node \* head;

```
void push(int t) {
  Node* node = new Node(t);
  do {
    node->next = head;
  } while (!cas(&head, node->next, node));
}
```
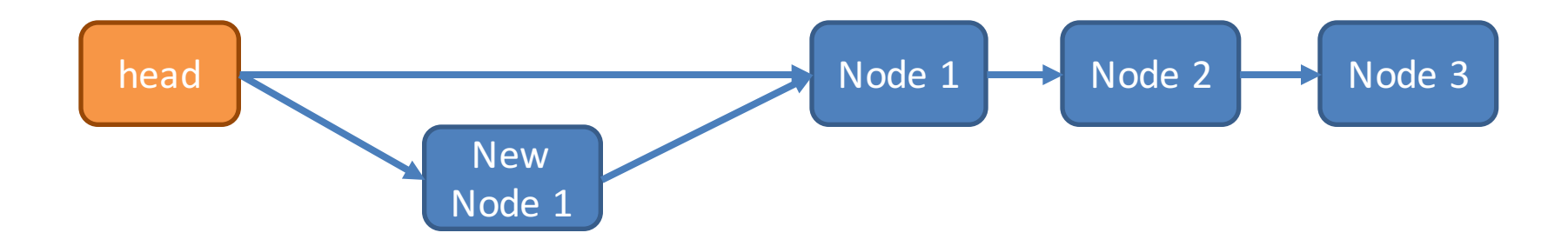

# Lock-free Stack Example: Push

• Usage: any number of readers and writers

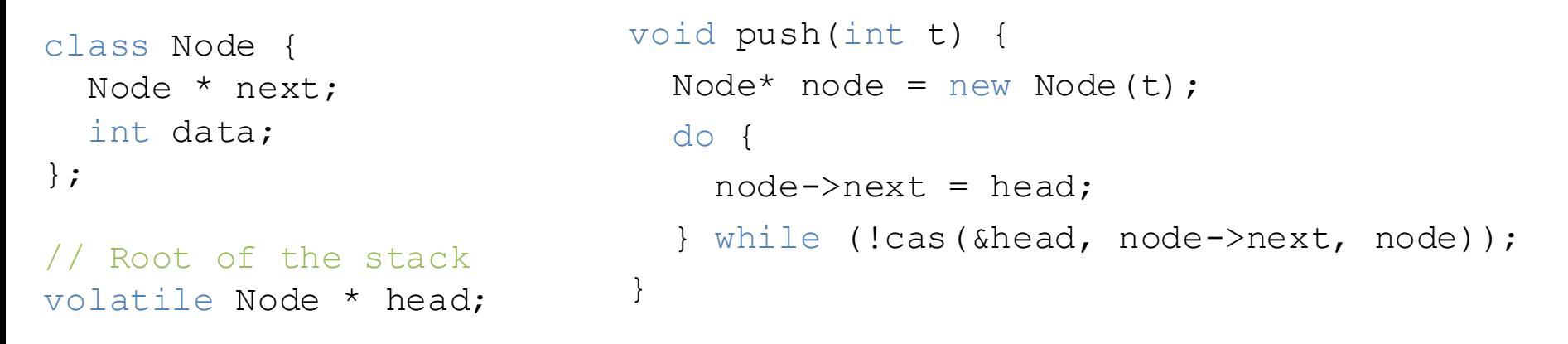

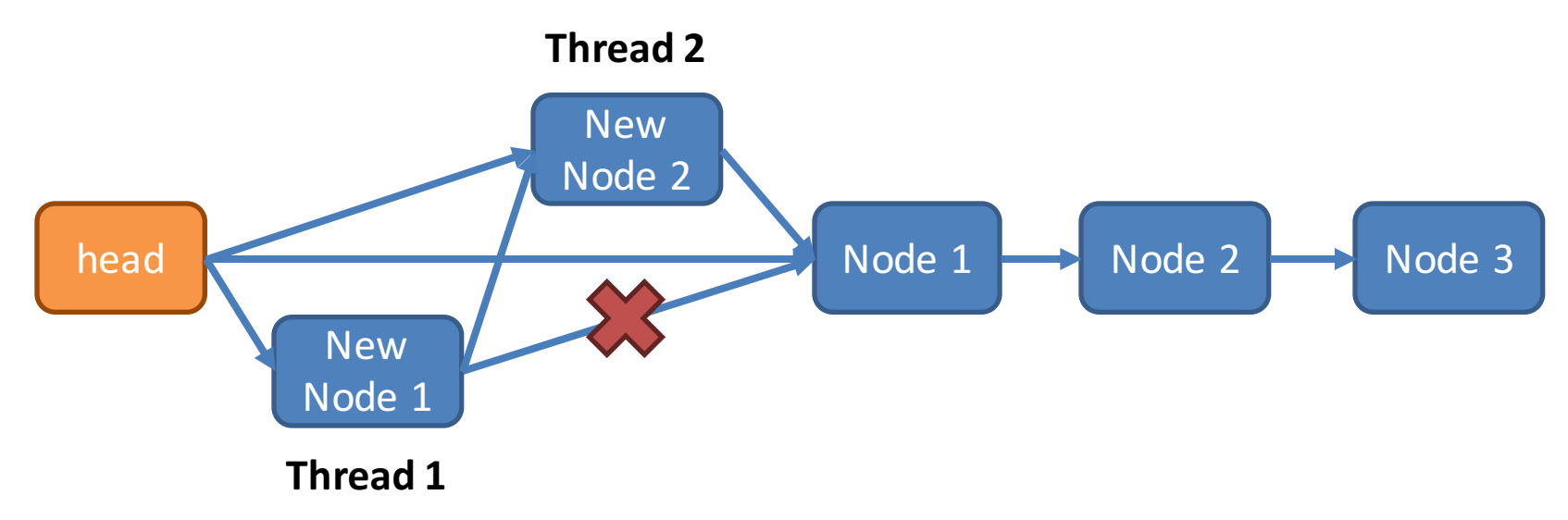

### Lock-free Stack Example: Pop

```
bool pop(int& t) {
  Node* current = head;
  while(current) {
    if(cas(&head, current, current->next)) {
      t = current->data;
      delete current;
      return true;
    }
    current = head;}
  return false;
```
}

```
class Node {
  Node * next;
  int data;
};
```
// Root of the stack volatile Node \* head;

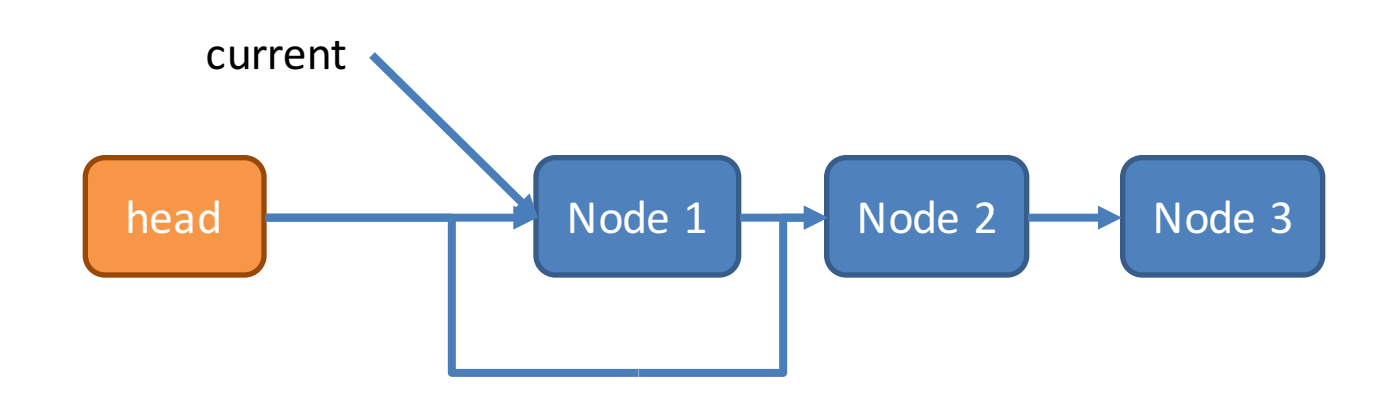

# Retry Looping is the Key

- Lock free data structures often make use of the retry loop pattern
	- 1. Read some state
	- 2. Do a useful operation
	- 3. Attempt to modify global state if it hasn't changed (using CAS)
- This is similar to a spinlock
	- $-$  But, the assumption is that wait times will be small
	- $-$  However, retry loops may introduce starvation
- Wait-free data structures remove retry loops
	- $-$  But are much more complicated to implement

# Many Reads, Few Writes

- Suppose we have a map (hashtable) that is:
	- Constantly read by many threads
	- Rarely, but occasionally written
- How can we make this structure lock free?

```
class readmap {
  mutex mtx;
  map<string, string> map;
```

```
string lookup(const string& k) {
  lock l(mtx);
  return map[k];
}
```

```
void update(const string& k,
              const string& v) {
  lock lock(mtx);
 map[k] = v;}
```

```
};
```
### Duplicate and Swap

```
class readmap {
  map<string, string> * map; 
  readmap() { map = new map<string, string>(); }
  string lookup(const string& k) {
    return (*map)[k];
  }
  void update(const string& k, const string& v) {
    map<string, string> * new map = 0;
    do { 
      map<string, string> * old map = map;
      if (new map) delete new map;
      // clone the existing map data
      new map = new map<string, string>(*old map);
      (*new map) [k] = v;// swap the old map for the new, updated map!
    } while (cas(&map, old map, new map));
  }
};
```
# Memory Problems

• What is the problem with the previous code?

} while (cas(&map, old map, new\_map));

- The old map is not deleted (memory leak)
- Does this fix things?
	- } while (cas(&map, old\_map, new\_map)); delete old\_map;
- Readers may still be accessing the old map!  $-$  Deleting it will cause nondeterministic behavior
- Possible solution: store the old map pointer, delete it after some time has gone by

# Hazard Pointers

- Construct for managing memory in lock-free data structures
- Straightforward concept:
	- $-$  Read threads publish hazard pointers that point to any data they are currently reading
	- $-$  When a write thread wants to delete data:
		- If it is not associated with any hazard pointers, delete it
		- If it is associated with a hazard pointer, add it to a list
		- Periodically go through the list and reevaluate the data
- Of course, this is tricky in practice
	- You need lock-free structures to:
		- Enable publishing/updating hazard pointers
		- Store the list of data blocked by hazards  $66$

# The ABA Problem

- Subtle problem that impacts many lock-free algorithms
- Compare and swap relies on the uniqueness of pointers
	- Example: cas(&head, current, current->next)
- However, sometimes the memory manager will reuse pointers

```
item * a = stack.pop();
free a;
item * b = new item();
stack.push(b);
assert(a != b); // this assertion may fail!
```
### **ABA** Example

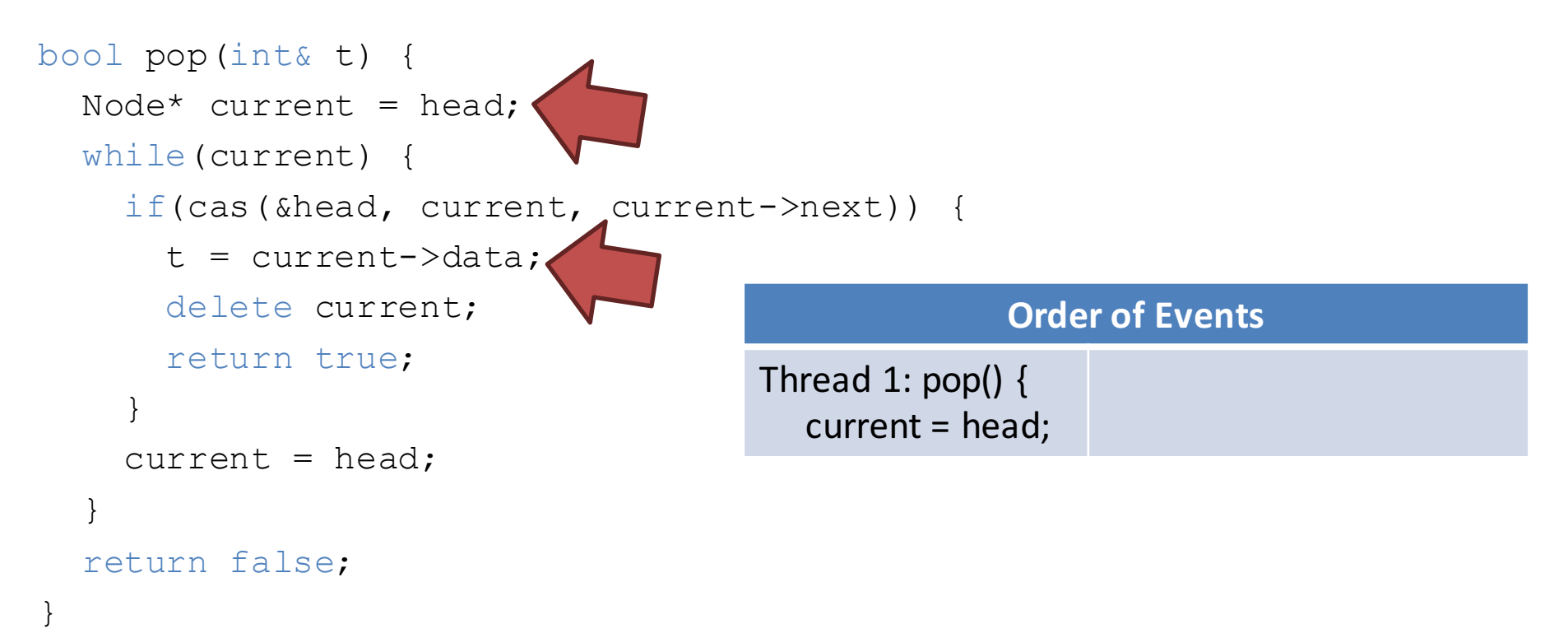

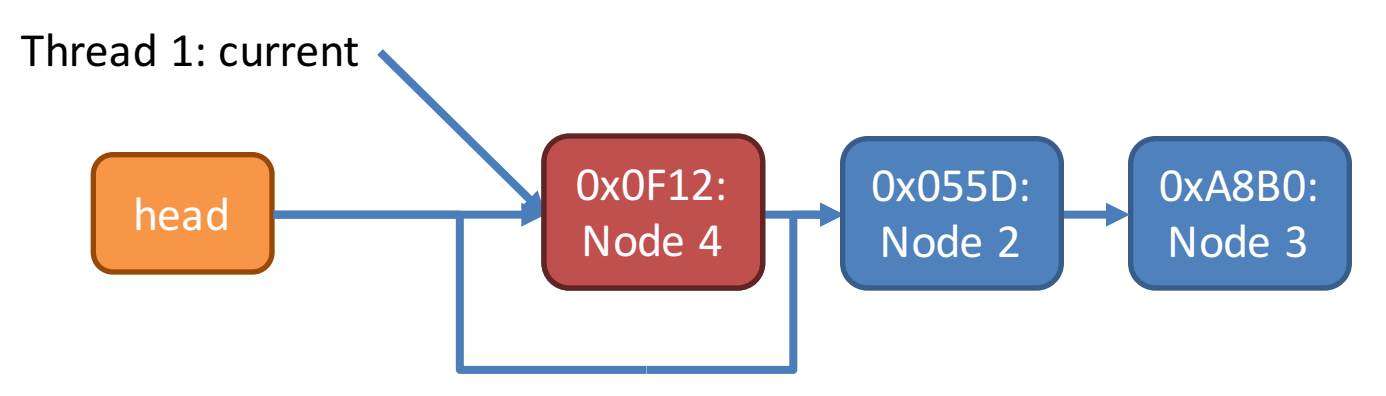

# Applications of Lock-Free Structures

- Stack
- Queue
- Deque
- Linked list
- Doubly linked list
- Hash table
- Many variations on each  $-$  Lock free vs. wait free
- Memory managers
	- Lock free malloc() and free()
- The Linux kernel
	- Many key structures are lock-free

# References

- Geoff Langdale, Lock-free Programming
	- http://www.cs.cmu.edu/~410 s05/lectures/L31\_LockFree.pdf
- Herb Sutter, Writing Lock-Free Code: A Corrected Queue
	- http://www.drdobbs.com/parallel/writing-lockfree-code-a-corrected-queue/210604448